## Xerox WorkCentre 5735

**Multifunction Device** 

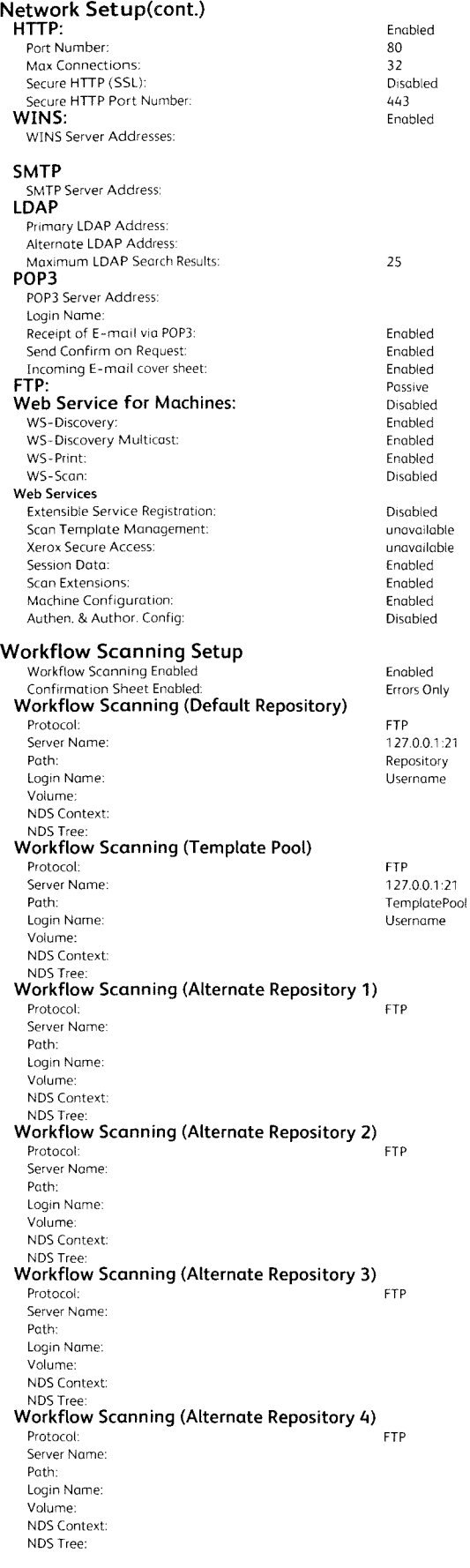

## Configuration Report

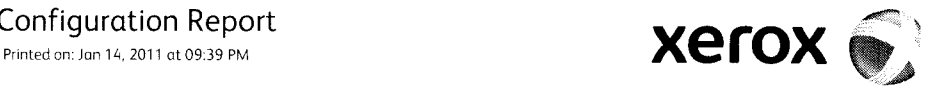

**Port Setup Ethernet Profile**  Ethernet Card: MAC Address: Speed:<br>802.1v 802.1 x: **USB Printer Port Settings**  USB Port Enabled; USB Timeout: **Server Fax Setup**  Server Fax Enabled: Protocol: Server Name; Path: Volume: NDS Context: NDS Tree: **Media Trays**  Media Name: Media Type: Media Color: Media Size; Media Name: Media Type: Media Color: Media Size: Media Name; Media Type: Media Color: Media Size: Media Name: Media Type: Media Color: Media Size: Media Name: Media Type: Media Color: Media Size: Media Name: Media Type: Media Color: Media Size: Media Name: Media Type: Media Color; Media Size: **Network Authentication Setup Kerberos**  Primary Realm: Primary KDC Address: Backup KDC Address: Alternatel Realm: Alternate Health:<br>Alternate1 KDC Address: Backupl KDC Address: Alternate2 Realm: Alternate2 KDC Address: Backup2 KDC Address: **Server Message Block (SMB)**  NT Domain: Alternatel NT Domain: Alternate2 NT Domain: **Novell Directory Services (NDS)**  Default Tree:

Default Context: Alternate1 Tree: Alternatel Context: Altemate2 Tree: Alternate2 Context:

## **Accounting Setup**

Accounting Mode: Authentication Mode: pci card 00:00:aa:dd;99:£ auto Disabled

Disabled 5 seconds

Enabled FTP 0.0.0.0 0

standard, white and x=279mm, y=216mm standard white x=279mm,y=216mm standard, white and x=21 6mm, y=279mm standard white  $x = 216$ mm,  $y = 279$ mm standard, white and x=21 6mm, y=279mm standard white x-216mm, y-279mm standard, white and x-21 6mm, y=279mm standard white x=216mm, y=279mm standard, white and x-140mm, y= 216mm standard white x-140mm, y=216mm not present

not present

None n/a